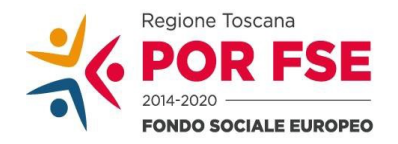

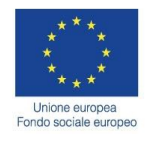

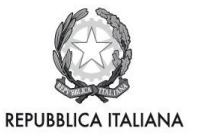

**Regione Toscana** 

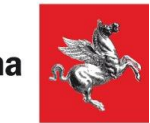

**ALLEGATO 2)**

# **FORMULARIO DI PRESENTAZIONE DELLA DOMANDA DI PROROGA DEI PROGETTI VOLTI ALLA REALIZZAZIONE DI OPERE E SERVIZI DI PUBBLICA UTILITÀAPPROVATI CON DECRETO DIRIGENZIALE N. 12780/2016**

**POR ICO FSE 2014- 2010 – ASSE A Priorità di investimento A. 1 (8.i) Attività A.1.1.3.b** 

## **SEZIONE 0 - DATI IDENTIFICATIVI DEL PROGETTO PER CUI SI RICHIEDE LA PROROGA**

### **01 Titolo del progetto approvato:**

## **02 Acronimo:**

#### **03 Soggetto proponente capofila e partenariato operativo**

03.1. Denominazione soggetto proponente (singolo o capofila di partenariato) del progetto approvato

03.2 Forma giuridica del partenariato (se previsto) costituito

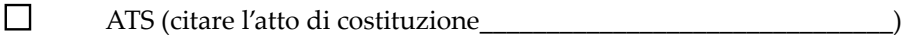

 $\Box$ Convenzione (solo se tutti soggetti pubblici) (citare l'atto di costituzione\_\_\_\_\_

RINNOVO DELL'ATS/CONVENZIONE:

 $\Box$ Già costituito

 $\Box$ Da costituire

03.2.1 Denominazione soggetti partner di ATS/convenzione

03.3 Nel caso in cui il proponente (singolo o capofila/partner di ATS) sia un consorzio, indicare se il coinvolgimento per l'attuazione di parti del progetto di soggetti consorziati:

П E' previsto

 $\Box$ Non è previsto

03.4 Denominazione soggetti consorziati attuatori di parti del progetto:

#### **05 Dati di sintesi del progetto**

05.1 Descrizione sintetica del progetto approvato (max 15 righe)

05.2 Partecipanti/destinatari del progetto (max 5 righe) (illustrare la tipologia/le caratteristiche dell'utenza prevista dal progetto approvato)

05.3 Numero dei lavoratori che non hanno già maturato 12 mesi di ASSUNZIONE

#### 05.4 Durata del progetto

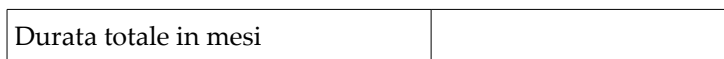

05.5 Punti di forza del progetto per cui si richiede la proroga (max 5 righe)

#### **06 Finanziamento**

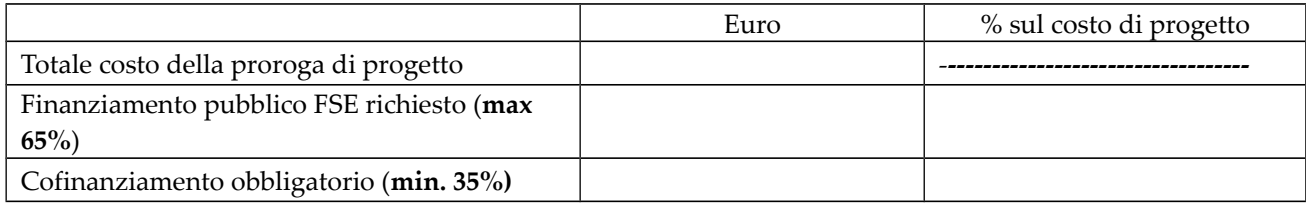

### **07 Rilevazione presenza priorità**

07.1.Barrare le priorità di cui la proroga di progetto tiene conto

- Priorità generali: Pari opportunità П
- $\Box$ Priorità specifiche: cofinanziamento > 35%

## **08 Tipologia di progetto di cui si chiede la proroga, ai sensi dell'art. 3 dell'Avviso Pubblico originario**

 $\Box$ **Tipologia A** (aree di crisi come definite nella Delibera di Giunta n. 199/2015, ovvero i Comuni di Piombino, Campiglia Marittima, San Vincenzo, Suvereto e Sassetta; Comuni di Livorno, Collesalvetti e Rosignano Marittimo; Comuni della Provincia di Massa-Carrara, e comuni del territorio dell' Amiata così come definiti nella Delibera di Giunta n. 469/2016, ovvero i comuni di Abbadia San Salvatore, Castiglion D'Orcia, Piancastagnaio, Radicofani, San Quirico d'Orcia, Arcidosso, Castel del Piano, Castell'Azzara, Cinigiano, Roccalbegna, Santa Fiora, Seggiano, Semproniano).

Indicare il comune:

 $\Box$ **Tipologia B** (territori comunali della Regione Toscana, diversi da quelli rientranti nella tipologia A, in cui sono verificate, a decorrere dal 1 gennaio 2008, procedure di licenziamento collettivo che hanno coinvolto almeno 50 lavoratori di una stessa impresa oppure cessazioni di attività che hanno coinvolto almeno 50 lavoratori di una stessa impresa).

Indicare il comune:

#### **09 Area territoriale**

09.1 Ambito territoriale (ambito provinciale o sovraprovinciale) in cui ricade la proroga del progetto (deve essere la medesima del progetto approvato)

#### *Sezione riservata all'ufficio*

Numero matricola del progetto approvato:……………………….

## **A.1 SCHEDA DEI SOGGETTI ATTUATORI (devono essere confermati i soggetti previsti nel progetto approvato)**

## **A.1.1 Soggetto proponente (singolo o capofila di ATS)**

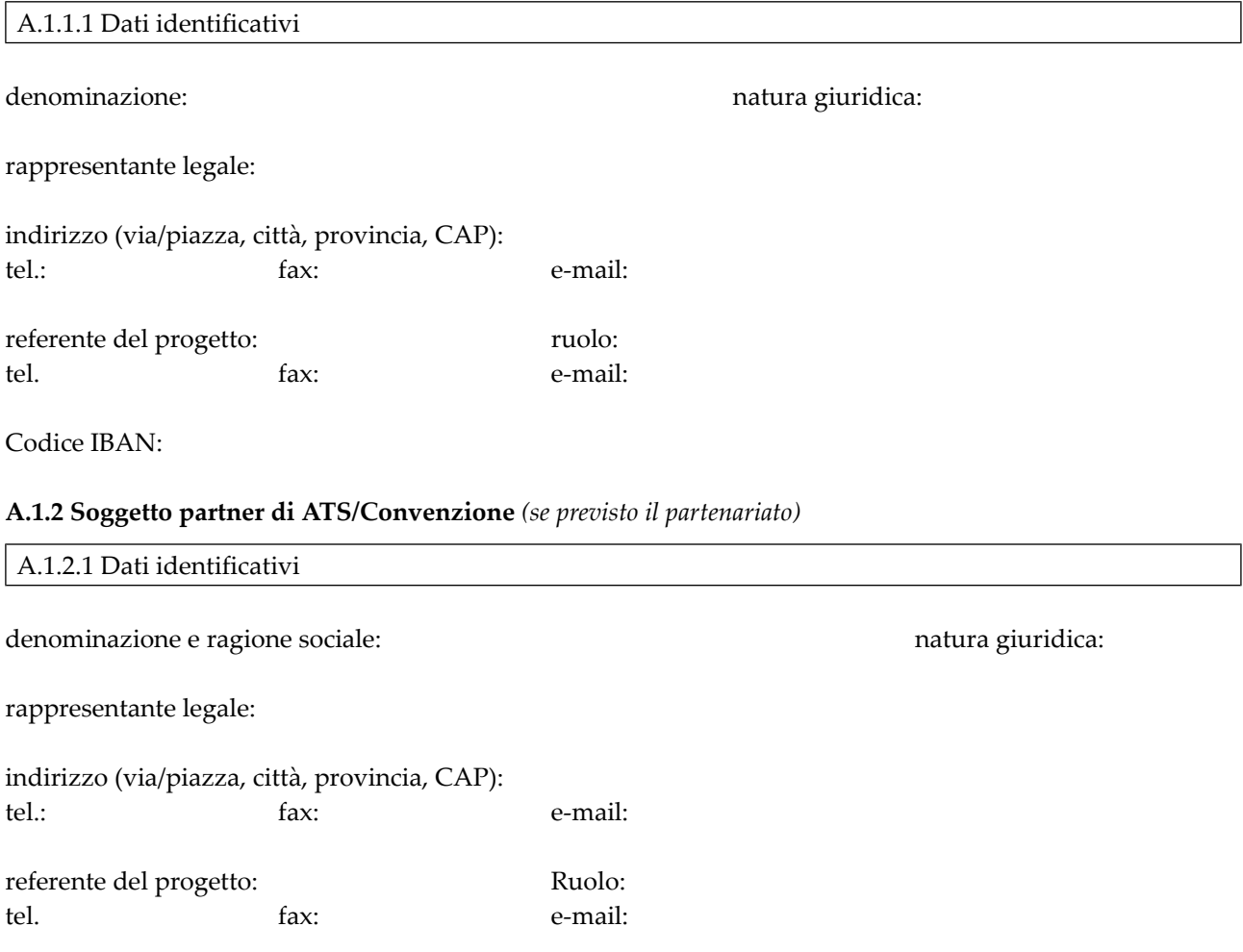

*Aggiungere sottosezione A.1.2 per ciascun partner del progetto*

## **B.1 Informazioni generali e contestualizzazione (problema individuato, target)**

#### **B.1.1 Presentazione progetto**

Il Progetto è già stato presentato alla stessa Amministrazione in data………….protocollo n.…….. ed è stato approvato con Decreto Dirigenziale n. 12780 del 15/11/2016. Il costo totale del progetto approvato per un importo complessivo pari ad € \_\_\_\_\_\_\_\_\_\_\_\_\_\_\_\_\_\_\_\_ di cui € \_\_\_\_\_\_\_\_\_\_\_\_\_\_\_\_\_\_a titolo di contributo pubblico regionale e €\_\_\_\_\_\_\_\_\_\_\_\_\_\_\_\_\_a titolo di cofinanziamento.

- **B.1.2 Contesto di riferimento e problema/esigenza che si intende affrontare** (esplicitare il problema/esigenza individuati a cui si intende rispondere con la proroga del progetto)
- **B.1.3 Risposta offerta dal progetto** (descrivere come si intende concretamente affrontare/risolvere il problema/esigenza)
- **B.1.4 Eventuale rete di relazioni attivata** (indicare i soggetti coinvolti e le ragioni del coinvolgimento dei vari soggetti)

## **B. 2 Architettura del Progetto e contenuti principali**

#### **B.2.1 Obiettivi generali della proroga di progetto**

**B.2.2 Modalità di reperimento/selezione dei destinatari** ( specificare attraverso quali procedure - criteri, metodologie e strumenti è stato effettuato il reclutamento dei lavoratori (citare gli atti di selezione e di approvazione delle graduatorie)

## **B.3 Risorse da impiegare nella proroga di progetto**

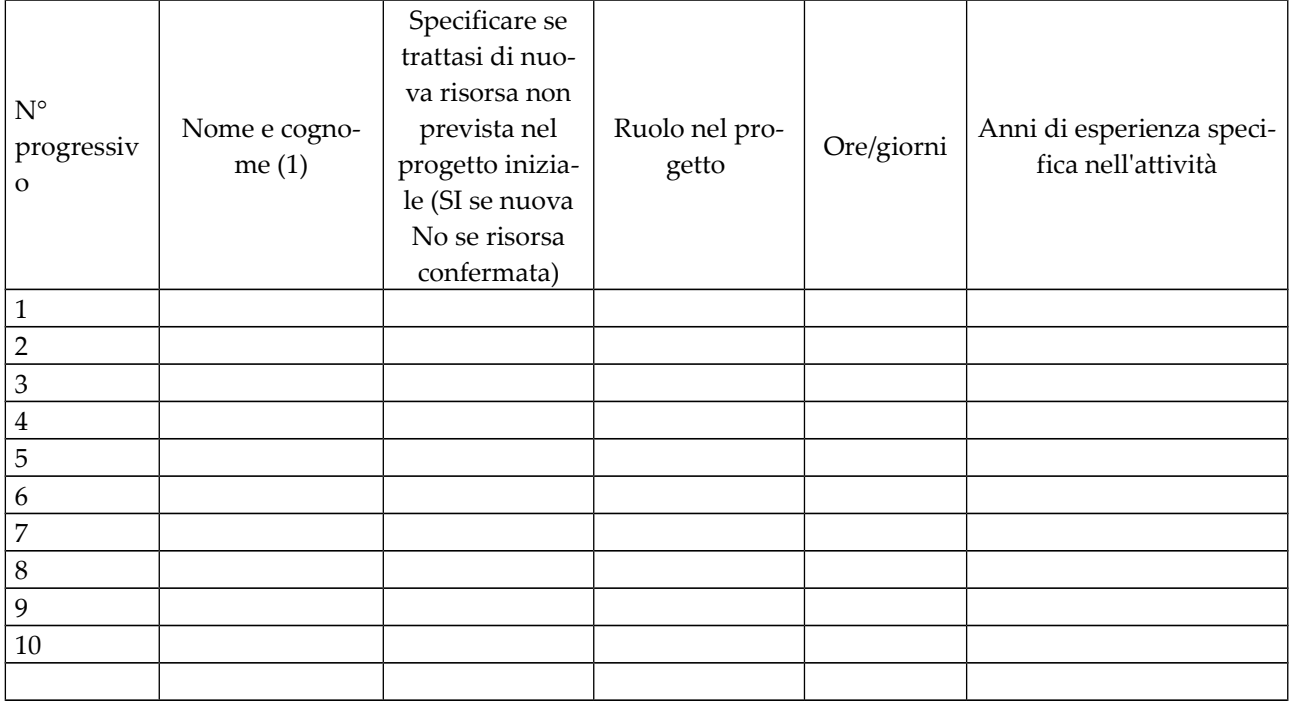

**B.3.1 Risorse umane** (compilare una riga per ogni persona con riferimento alle risorse umane impiegate quali tutor, coordinatore, personale amministrativo, personale tecnico, monitoraggio, valutazione (1)

*(1) Allegare il curriculum vitae*

**B.3.2. Elenco delle specifiche delle figure professionali impiegate per la realizzazione delle attività di pubblica utilità (destinatari) per cui è richiesta la proroga contrattuale:**

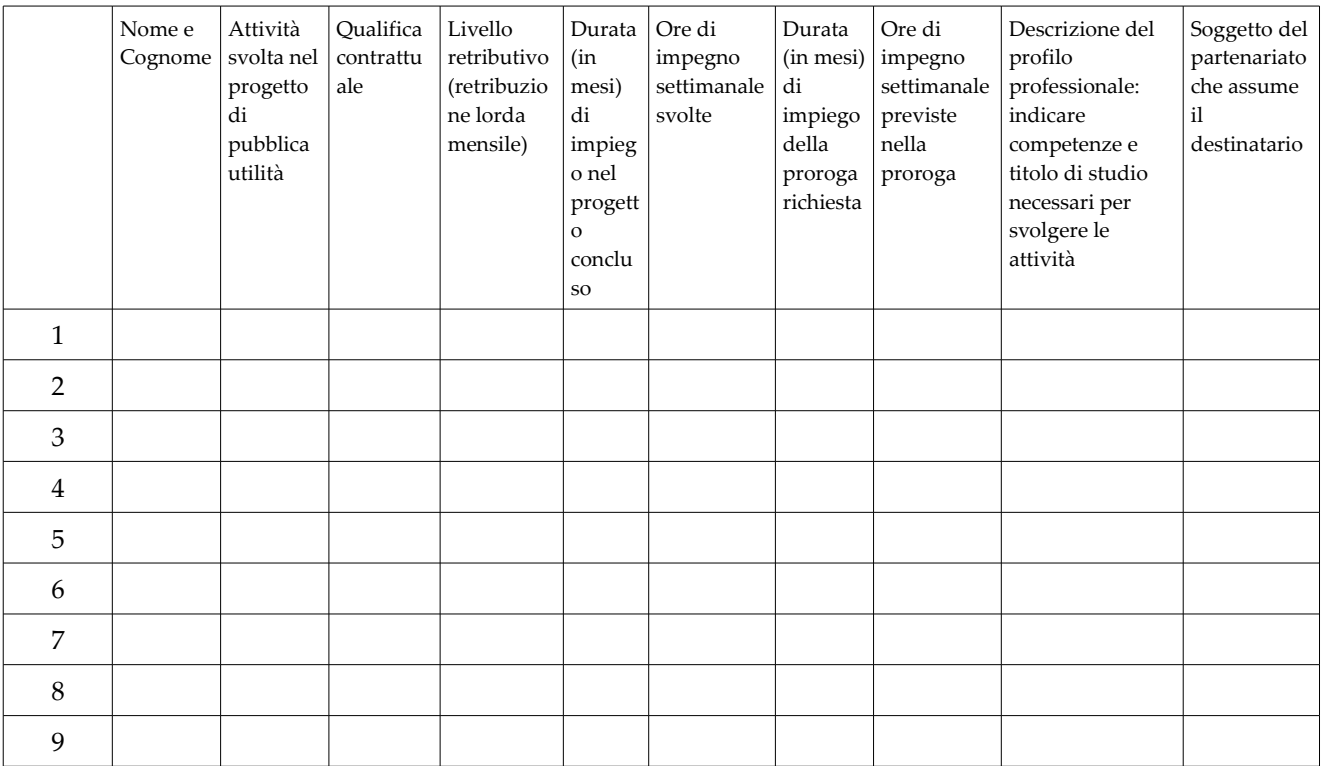

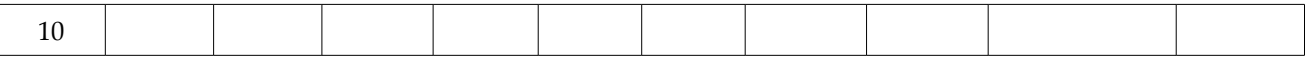

## **B.3.3 Risorse strutturali e strumentali da utilizzare per il progetto di cui si chiede la proroga**

#### **B.3.3.1** Locali

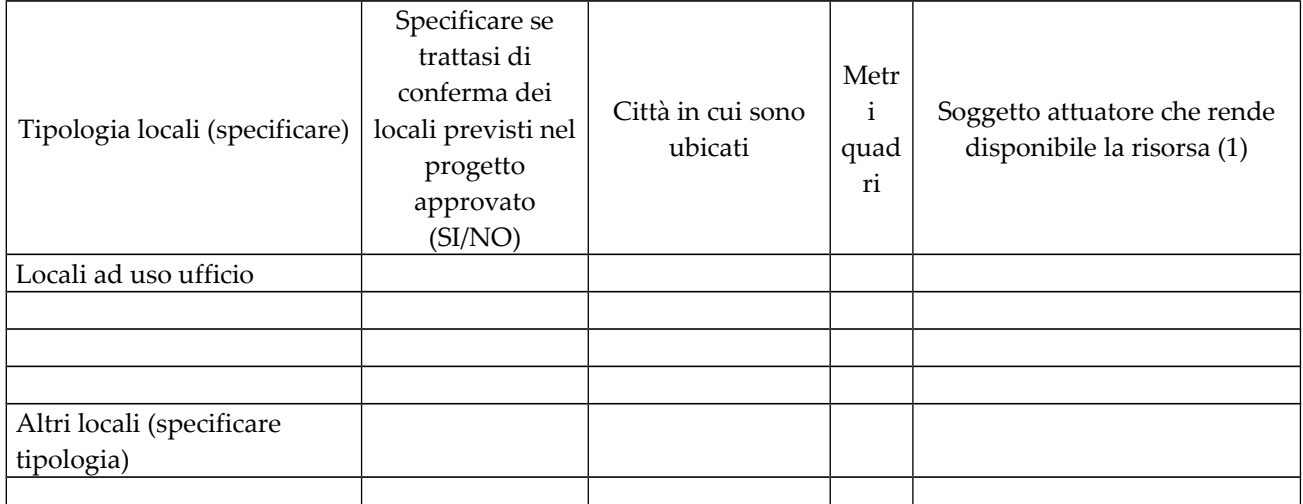

(1) Da compilare solo nel caso di ATS/Consorzio/Associazione, fondazione indicare il nome del soggetto che mette a disposizione la risorsa

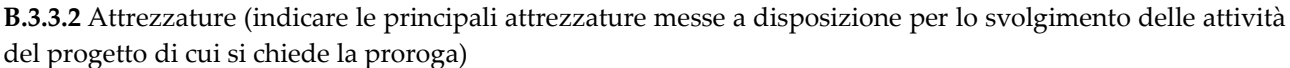

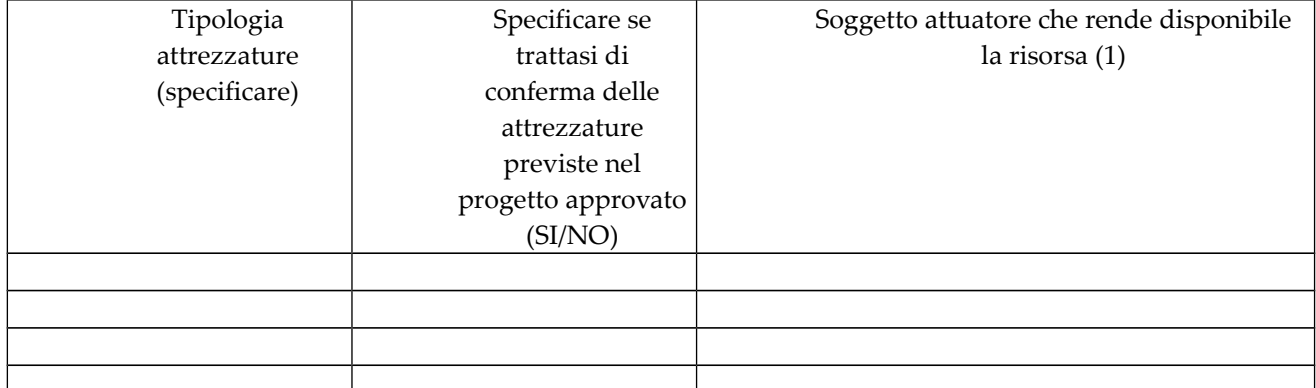

*(1)* Da compilare solo nel caso di ATS/Consorzio/Associazione,fondazione indicare il nome del soggetto che mette a disposizione la risorsa

**B.3.3.3** Qualità delle attrezzature e tecnologia (descrivere le caratteristiche delle attrezzature che si prevede di utilizzare).Da specificare solo se trattasi di attrezzature nuove.

**B.3.3.4** Disponibilità collettiva o individuale delle attrezzature (indicare quali attrezzature saranno utilizzate per lo svolgimento delle attività per un uso collettivo da parte degli destinatari e quali attrezzature, ad es. computer, saranno messe a disposizione dei singoli, evidenziandone la necessità in relazione agli obiettivi previsti dal progetto). Da specificare solo se trattasi di attrezzature nuove

## **B.4 Risultati attesi**

*Esplicitare concretamente le ricadute del progetto.* 

## **B.4.1 Risultati attesi in termini di ottimizzazione e potenziamento dei servizi resi ai cittadini**

## **B.4.2 Occupabilità e/o miglioramento dello status professionale/occupazionale dei destinatari del progetto per cui si richiede la proroga**

**B.4.3 Esemplarità e trasferibilità dell'esperienza** (specificare in quale senso il progetto può essere considerato esemplare/trasferibile, anche in relazione alla diffusione di nuove prassi.)

## **B.5 Ulteriori Informazioni ritenute utili**

### **C.1 Riepilogo delle attività**

## **C.1.1 Descrizione delle attività di progetto per cui si richiede la proroga**

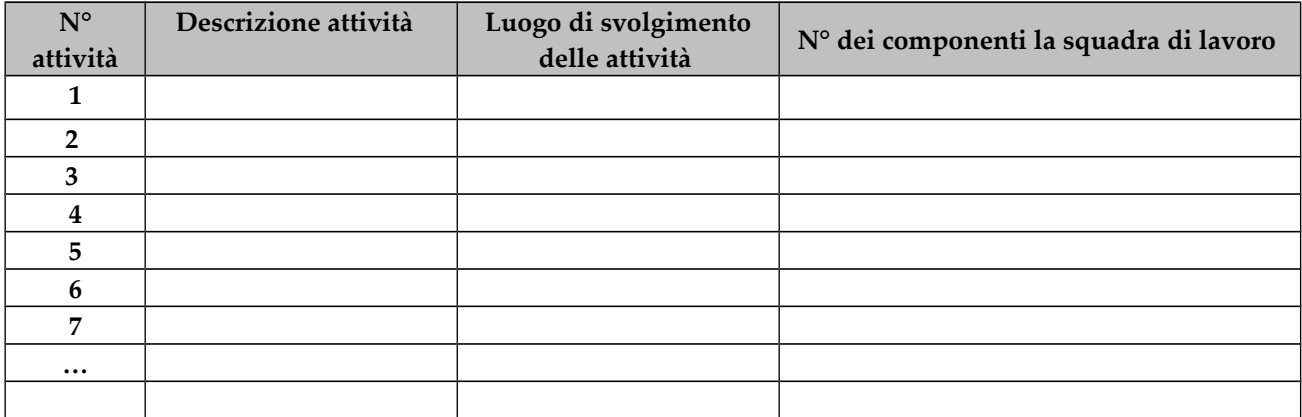

#### **C.1.2 Risultati attesi delle attività svolte indicate nella sezione C.1.1.**

## **C.2 Cronoprogramma del progetto per cui si richiede la proroga**

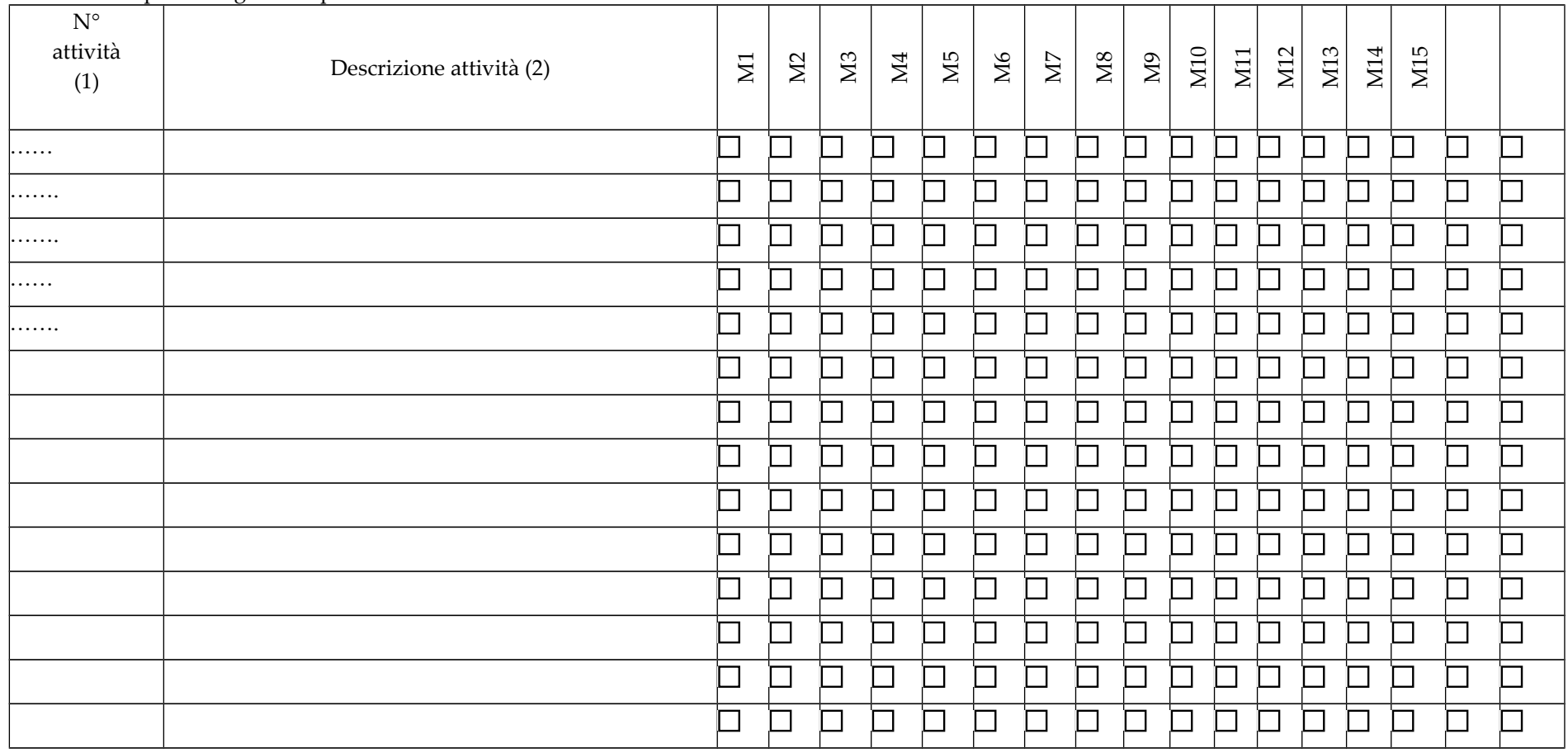

Indicare i tempi di svolgimento per ciascuna attività come individuate nella tabella C.1.1.

(1) vedi numero indicato nella tabella C.1.1.

(2) vedi descrizione indicata nella tabella C.1.1.

## **D.1 Priorità generali riferibili al POR**

**Strategie per le pari opportunità** (indicare le azioni previste nel progetto che sono previste affinché pari opportunità e possibilità siano date ai soggetti più deboli, svantaggiati, emarginati e in condizioni di disabilità, secondo un approccio di mainstreaming: priorità di accesso, se compatibile con le finalità e caratteristiche degli interventi; specifiche modalità informative, promozionali, altro specificare)

## **D.2 Priorità specifiche**

Cofinanziamento  $> 35\%$ : il cofinanziamento deve essere =  $/$   $> 35\%$  del costo totale del progetto per cui si richiede la proroga.

INDICARE LA QUOTA PERCENTUALE:\_\_\_\_\_\_\_\_

## **E.1 COSTO COMPLESSIVO DI PROGETTO E FINANZIAMENTO PUBBLICO RICHIESTO**

## E.1.1. COSTO COMPLESSIVO DI PROGETTO PER CUI SI RICHIEDE LA PROROGA

(Indicare il costo delle risorse umane indicate nella tabella B.3.2. ed il costo complessivo di progetto)

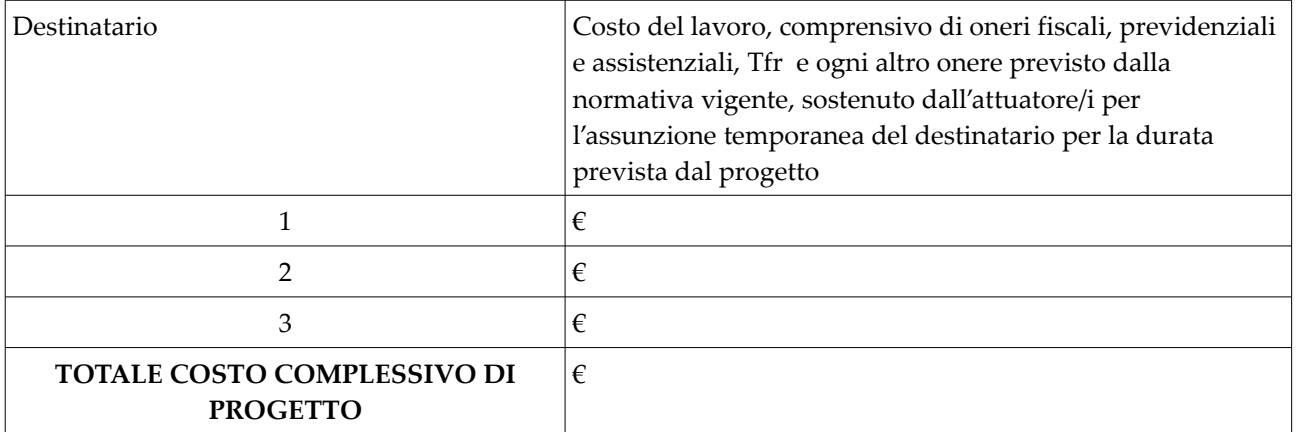

## E.1.2. FINANZIAMENTO PUBBLICO RICHIESTO

(Indicare il finanziamento pubblico richiesto per le risorse umane indicate nella tabella B.3.2.)

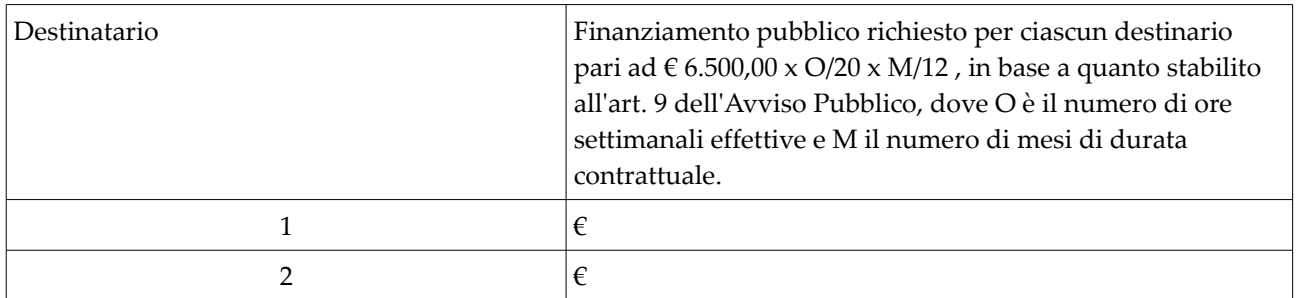

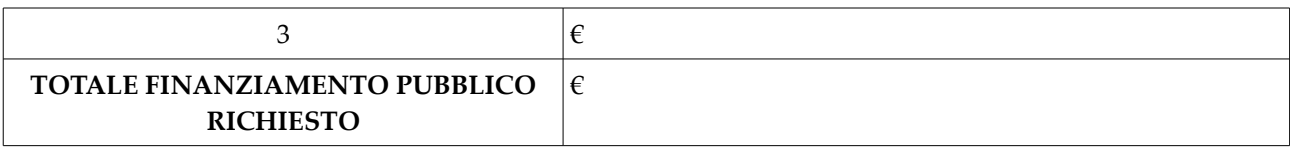

#### *AVVERTENZE*

- Il formulario deve essere compilato in tutte le sue parti, fatto salvo quanto stabilito dall'avviso. Nel caso in cui uno o più elementi richiesti non ricorrano per il progetto specifico, sarà sufficiente indicarlo nella corrispondente sezione/sottosezione del formulario.
- Il formulario deve essere sottoscritto pena l'esclusione dal rappresentante legale del soggetto attuatore che presenta il progetto. In caso di partenariato, è sufficiente la sottoscrizione del solo soggetto capofila solo se l'ATS sia già costituita al momento della presentazione del progetto; se ancora da costituire, il formulario deve essere sottoscritto – pena l'esclusione – dai rappresentanti legali del soggetto capofila e di tutti i partner.

## **SOTTOSCRIZIONE FORMULARIO**

Il /i sottoscritto/i……………………………………….in qualità di rappresentante/i legale/i del soggetto attuatore/capofila e dei soggetti partner…………………………del progetto……………….

#### **Attesta/attestano**

l'autenticità di tutto quanto dichiarato nel formulario e sottoscrive/sottoscrivono tutto quanto in esso contenuto.

FIRME

*(del legale rappresentante del soggetto attuatore o capofila se raggruppamento già costituito; dei legali rappresentanti del capofila e di ciascun partner se raggruppamento costituendo)*